## SAP ABAP table VV T003O CO {Generated Table for View}

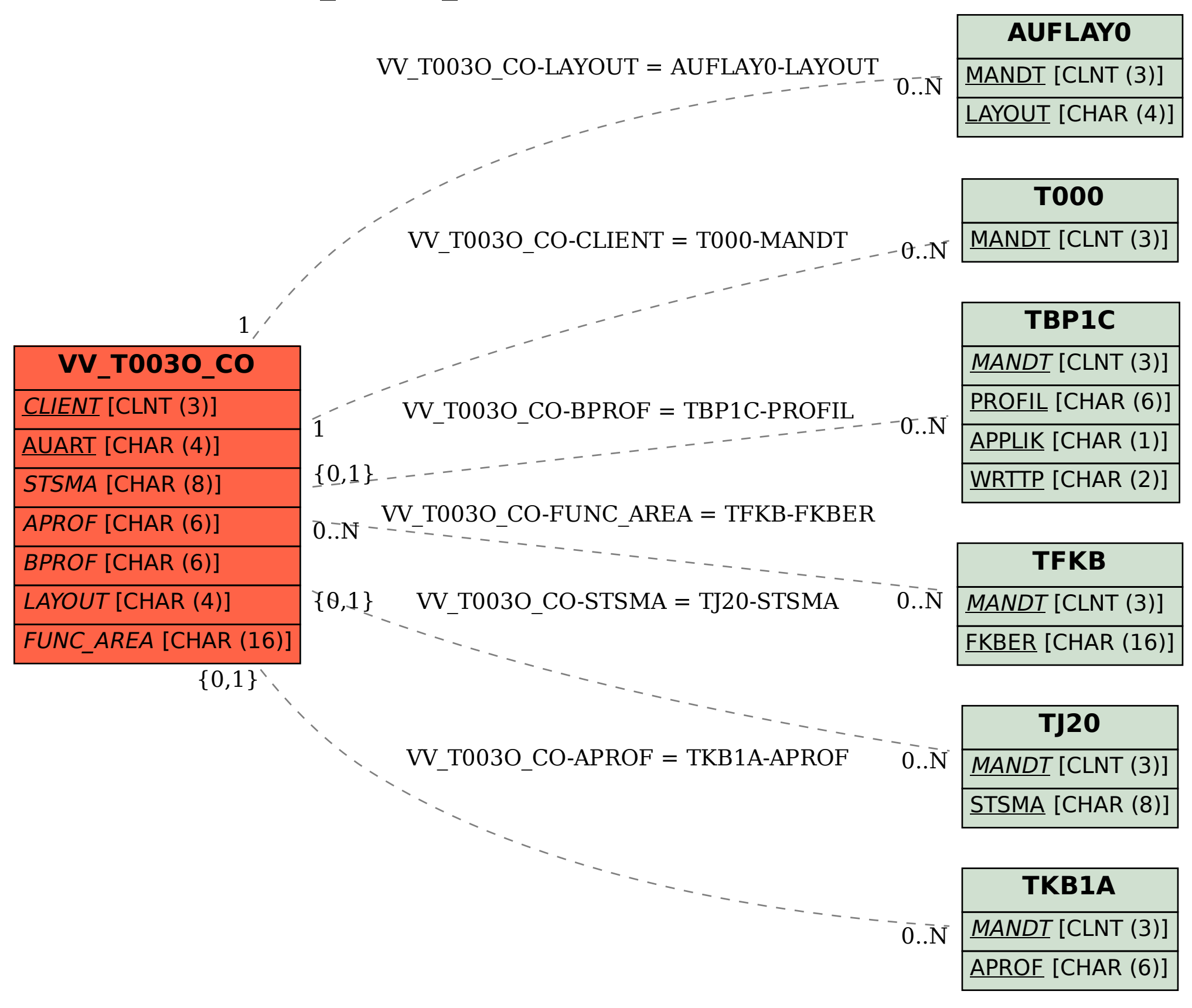